# *Threads* **ou processus légers**

**Éric Renault et Frédérique Silber-Chaussumier**

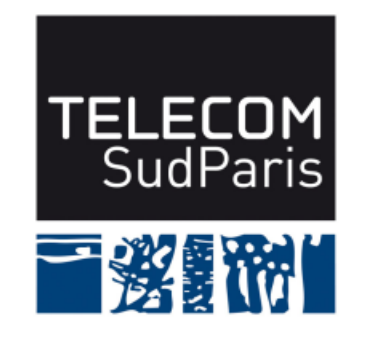

**module CSC4508/M2 Avril 2018**

### **Plan du document**

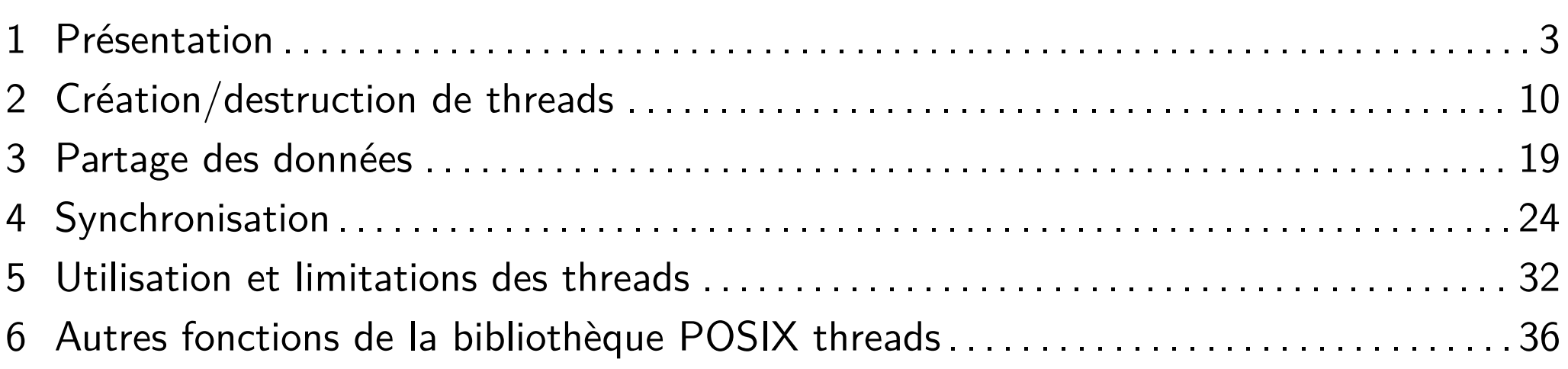

#### **1 Présentation**

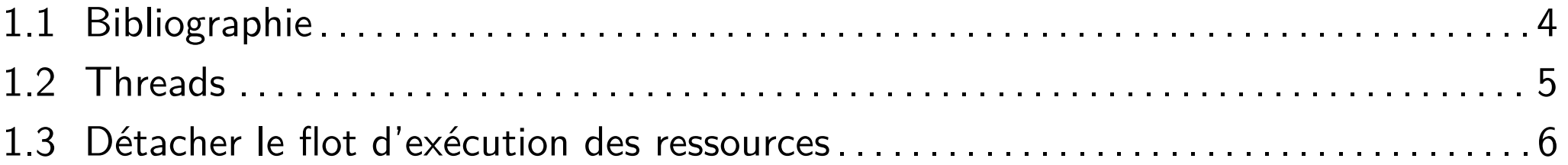

# **1.1 Bibliographie**

- « Computer Systems: A Programmer's Perspective », R. E. Bryant et D. R. O'Hallaron, Prentice Hall, 2003.
- « UNIX SYSTEMS Programming: communication, Concurrency and Threads », K. A. Robbins et S. Robbins, Prentice Hall, 2003.
- « Programmation système en C sous Linux », C. Blaess, Eyrolles, 2000.
- « Understanding the Linux kernel, 2nd edition », Daniel P. Bovet et M. Cesati, O'Reilly, 2003.

#### ■ Threads spécifiquement

- ♦ « Pthreads Programming: A POSIX Standard for Better Multiprocessing », B. Nichols, D. Buttlar et J. P. Farrell, O'Reilly and Associates, 1996.
- ◆ « Threads Primer: A Guide to Multithreaded Programming », *B. Lewis, D. Berg* et B. Lewis, Prentice Hall, 1995.
- ◆ « Programming With POSIX Threads », D. Butenhof, Addison Wesley, 1997.
- « Techniques du multithread : du parallélisme dans les processus », B. Zignin, Hermès, 1996.

## **1.2 Threads**

■ Traduction : fil d'exécution, processus légers

■ Principe : détacher le flot d'exécution des ressources

Introduits dans divers langages et systèmes :

- ♦ Programmation concurrente
- ♦ Utilisation des ressources simultanément: recouvrement du calcul et des entrées/sorties
- ♦ Exploitation des architectures multiprocesseurs
	- ▶ Architectures SMP ou CMP
	- ▶ Plus généralement des architectures à mémoire partagée
- ◆ Exploitation de la technologie hyper-threading

### **1.3 Détacher le flot d'exécution des ressources**

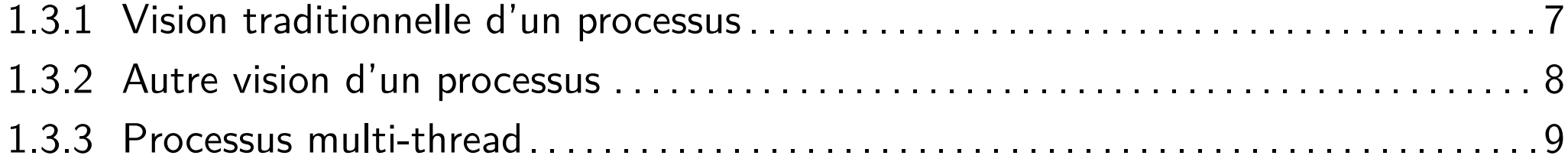

#### **1.3.1 Vision traditionnelle d'un processus**

■ Processus mono-thread

- $\blacklozenge$  Contexte: contexte d'exécution  $+$  contexte du noyau
- ♦ Espace d'adressage: code, données et pile

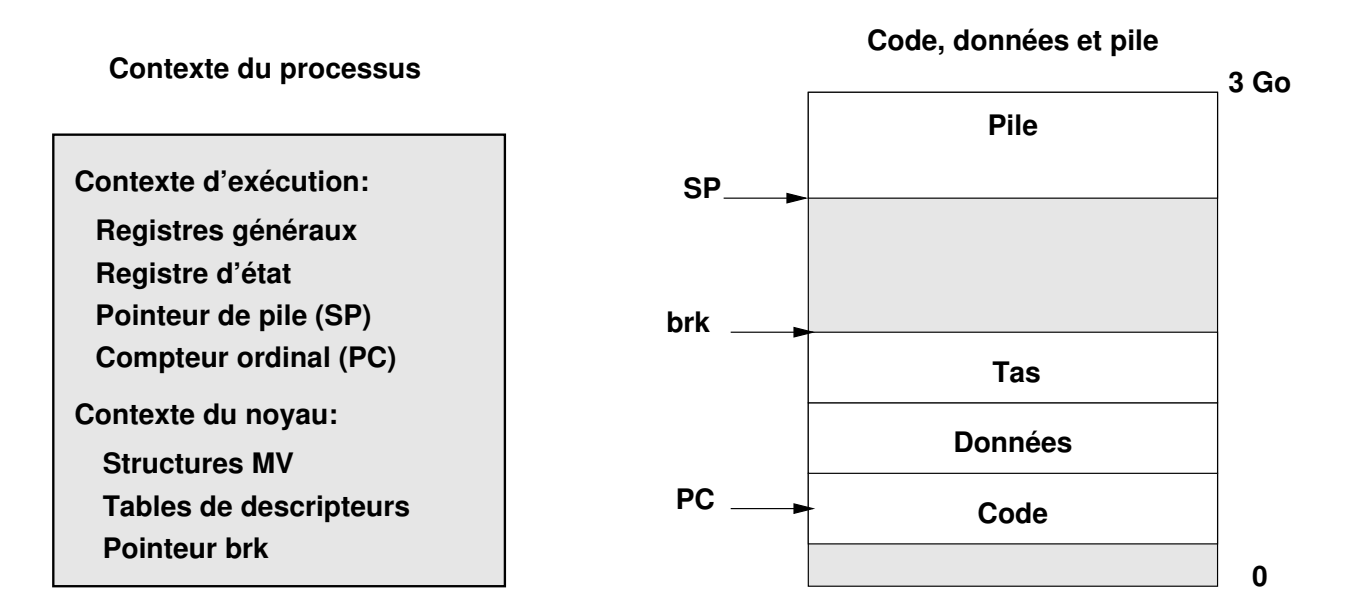

#### **1.3.2 Autre vision d'un processus**

■ Détacher le flot d'exécution des ressources

- Processus mono-thread
	- $\blacklozenge$  Fil d'exécution ou thread: pile  $+$  contexte d'exécution
	- ♦ Code, données et le contexte du noyau

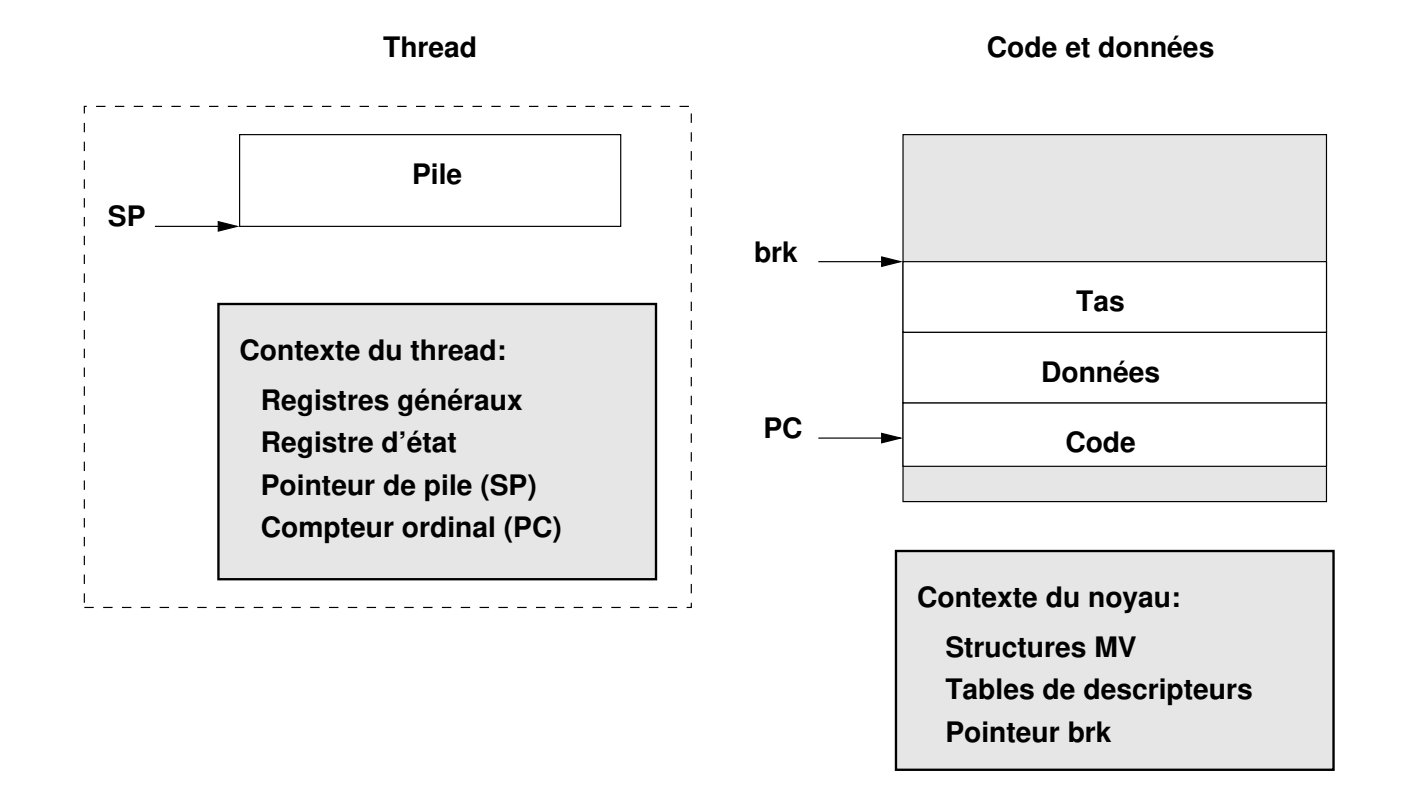

#### **1.3.3 Processus multi-thread**

#### ■ Processus multi-thread

- ♦ Plusieurs fils d'exécution
- ♦ Code, données et contexte du noyau partagés: notamment partage des fichiers et des ports de communication

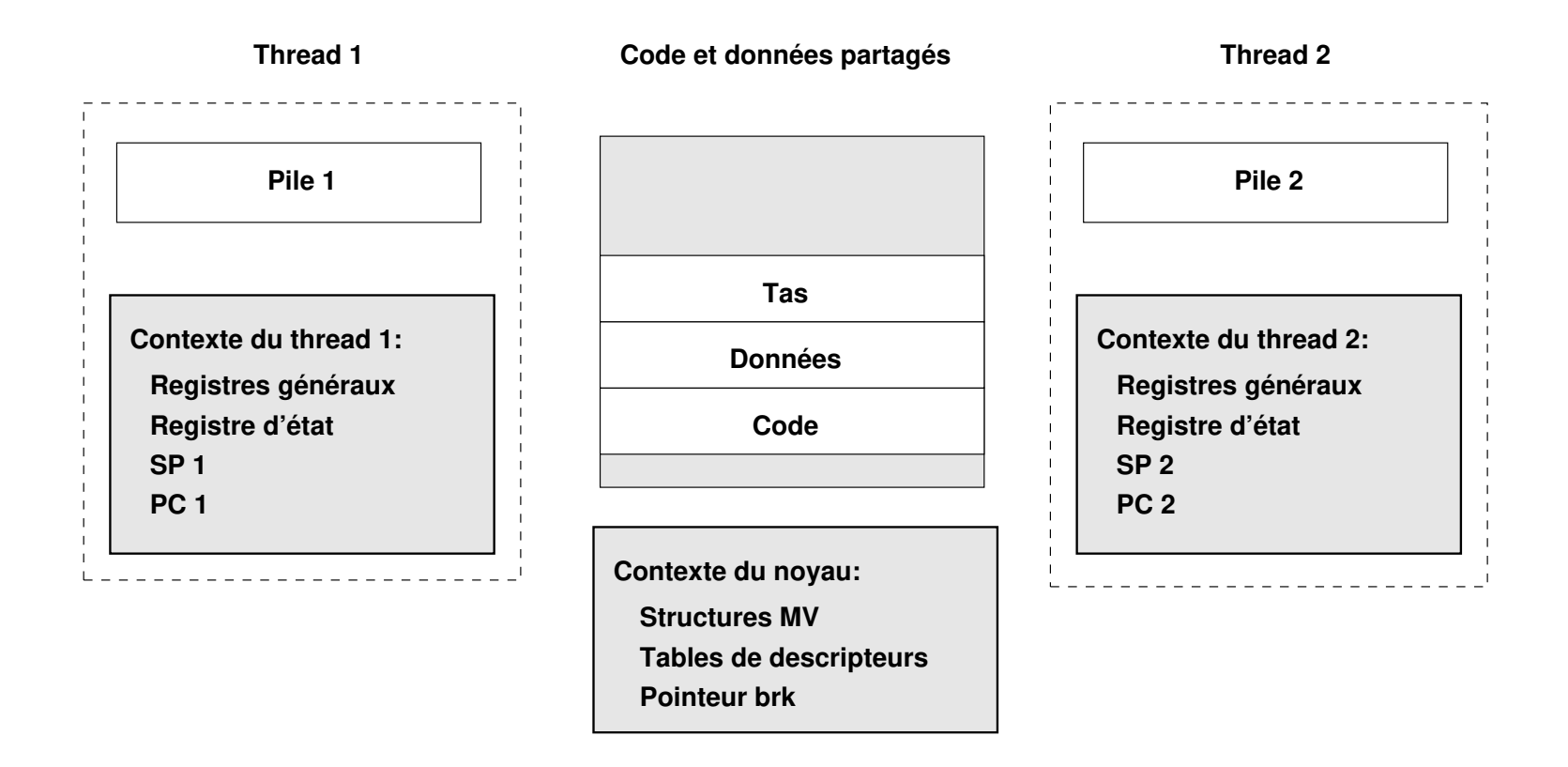

# **2 Création/destruction de threads**

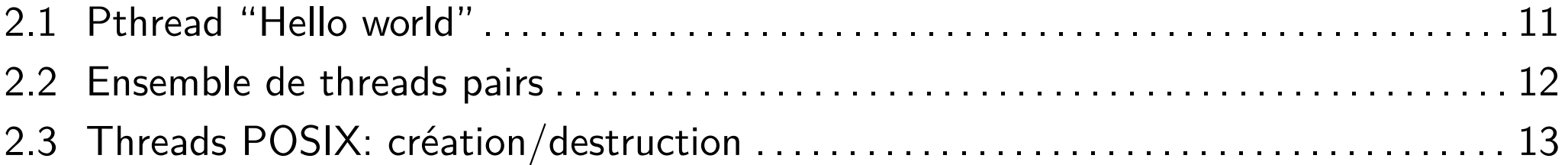

# **2.1 Pthread "Hello world"**

#### ■ Interface POSIX Pthread

#### ■ Fournir une fonction point d'entrée

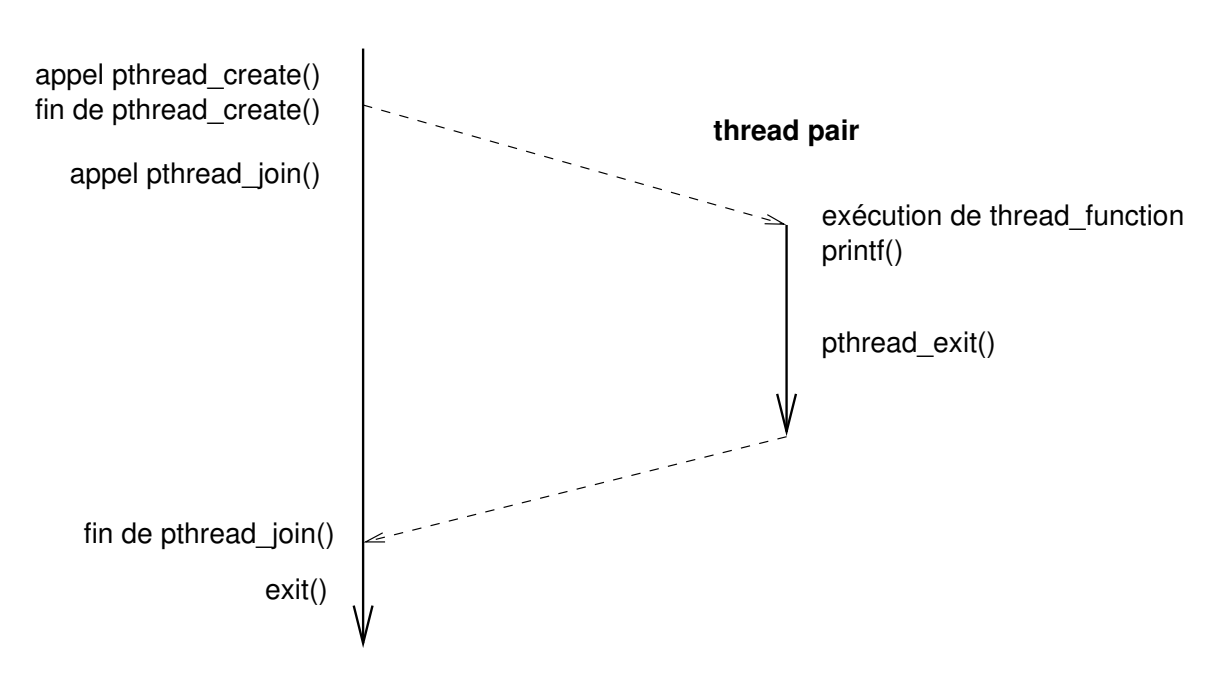

**thread principal**

#### ■ Visualisation des différents threads avec la commande ps

#### **2.2 Ensemble de threads pairs**

- Création d'un ensemble de threads pairs
- Pas d'arborescence parent/enfant comme pour les processus

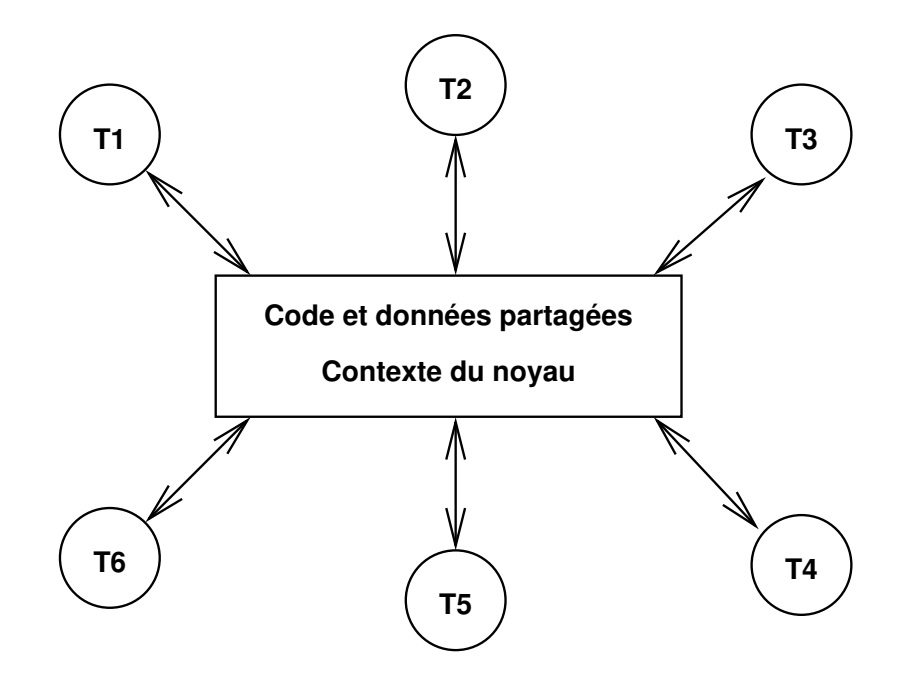

## **2.3 Threads POSIX: création/destruction**

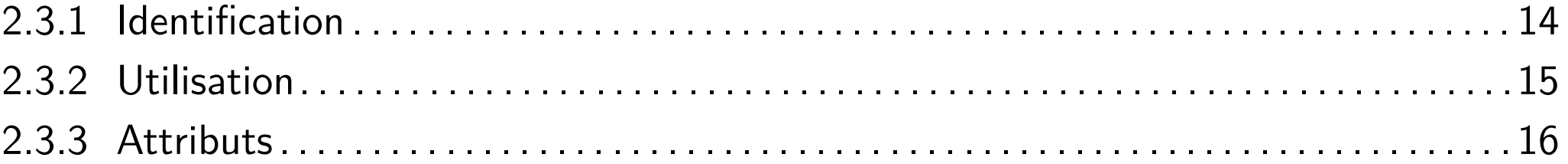

#### **2.3.1 Identification**

- Un équivalent du pid\_t : pthread\_t
- Identifiant du thread courant :
	- ♦ pthread\_t pthread\_self (void)
- Comparaison de deux identifiants :
	- ♦ int pthread\_equal (pthread\_t thread1, pthread\_t thread2)

# **2.3.2 Utilisation**

#### ■ Création

♦ int pthread\_create (pthread\_t \*thread, pthread\_attr\_t \*attr, void \*(\* start\_routine) (void \*), void \*arg)

#### **Terminaison**

- ♦ void pthread\_exit (void \*retval)
- ♦ int pthread\_join (pthread\_t thread, void \*\*thread\_return)
- ♦ int pthread\_detach (pthread\_t thread)
- Attention: pour la plupart des fonctions de la bibliothèque Threads POSIX, un code d'erreur non nul est renvoyé en cas de problème mais errno n'est pas nécessairement positionné.

## **2.3.3 Attributs**

- Création et destruction d'une structure d'attributs
	- ♦ int pthread\_attr\_init (pthread\_attr\_t \*attr)
	- ♦ int pthread\_attr\_destroy (pthread\_attr\_t \*attr)
- État joignable / détaché
	- int pthread\_attr\_getdetachstate(const pthread\_attr\_t \*attr, int \*detachstate)
	- int pthread\_attr\_setdetachstate(const pthread\_attr\_t \*attr, int detachstate)
	- ♦ *→* detachstate = PTHREAD\_CREATE\_[JOINABLE|DETACHED]

# **Attributs (2/2)**

■ Politique d'ordonnancement des threads

int pthread\_attr\_getschedpolicy(const pthread\_attr\_t \*attr, int \*policy)

int pthread\_attr\_setschedpolicy(const pthread\_attr\_t \*attr, int policy)

*→* policy = SCHED\_[OTHER|RR|FIFO]

■ Paramètres d'ordonnancement

♦ Priorité d'ordonnancement

int pthread\_attr\_getschedparam(const pthread\_attr\_t \*attr, const struct sched\_param \*param)

int pthread\_attr\_setschedparam(const pthread\_attr\_t \*attr, struct sched\_param \*param)

♦ Héritage de l'ordonnancement

int pthread\_attr\_getinheritsched(const pthread\_attr\_t \*attr, int \*inherit)

int pthread\_attr\_setinheritsched(const pthread\_attr\_t \*attr, int inherit)

*→* inherit = PTHREAD\_[EXPLICIT|INHERIT]\_SCHED

♦ Interprétation des valeurs d'ordonnancement

int pthread\_attr\_getscope(const pthread\_attr\_t \*attr, int \*scope)

int pthread\_attr\_setscope(const pthread\_attr\_t \*attr, int scope)

*→* scope = PTHREAD\_SCOPE\_[SYSTEM|PROCESS]

■ Adresse de la pile du thread

int pthread\_attr\_getstackaddr(const pthread\_attr\_t \*attr, void \*addr) int pthread\_attr\_setstackaddr(const pthread\_attr\_t \*attr, void \*addr)

■ Taille de la pile du thread

int pthread\_attr\_getstacksize(const pthread\_attr\_t \*attr, int size)

int pthread attr setstacksize(const pthread attr t \*attr, int \*size)

# **3 Partage des données**

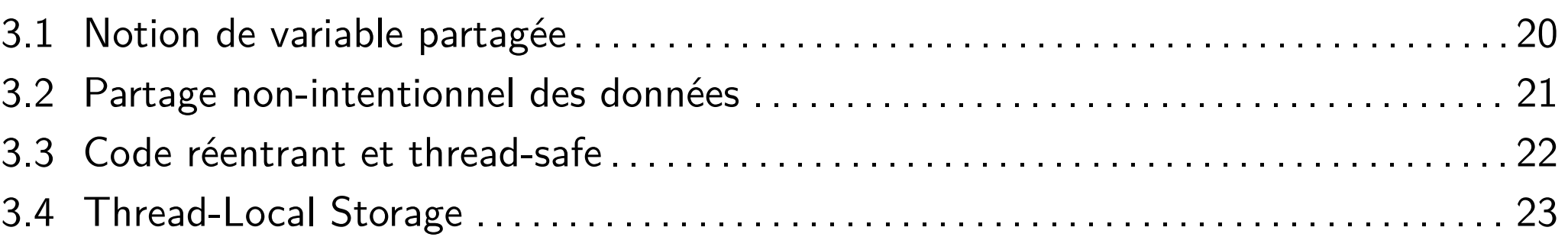

#### **3.1 Notion de variable partagée**

- Variable partagée: deux définitions possibles
	- ♦ Conceptuellement: variable utilisée par plusieurs threads
	- Techniquement: pendant l'exécution une seule instance de la variable pour tous les threads
		- ▶ Variable globale: une seule instance "partagée"
		- ▶ Variable statique locale: une seule instance "partagée"
		- ▶ Variable automatique locale: une instance dans chacune des piles des threads appelants
- Attention: les threads partagent l'intégralité de l'espace d'adressage du processus
	- ♦ Toutes les variables peuvent potentiellement être partagées.
	- Même les variables automatiques locales peuvent être partagées: à utiliser avec précaution.
- Partage du contexte du noyau
	- ♦ Gestion des flux
	- $\blacklozenge$  Gestion des signaux

# **3.2 Partage non-intentionnel des données**

- Lorsqu'une même instance de variable est utilisée par plusieurs threads alors que conceptuellement ce n'est pas une variable partagée
	- ♦ Peut provoquer des situations de compétition (race condition)
		- ▶ Le résultat varie selon les conditions d'exécution
	- ♦ Erreurs difficiles à détecter!

#### **3.3 Code réentrant et thread-safe**

- Code réentrant: pas de variables partagées lors d'exécutions simultanées par plusieurs threads
	- ♦ Ne pas maintenir d'état persistant entre les appels
		- ▶ Contre-exemple: strtok, rand
	- ♦ Ne pas retourner de pointeur sur une variable statique
		- ▶ Contre-exemple: ctime
- Code *thread-safe*: résultats corrects lors d'exécutions simultanées par plusieurs threads
	- ♦ Protéger les accès aux données partagées dans les fonctions
		- ▶ Contre-exemple: variable globale externe errno
		- ▶ Redéfinition de errno: chaque thread a son propre errno
	- ◆ Pas d'appel à du code non thread-safe

*Threads* ou processus légers 3 Partage des données

#### **3.4 Thread-Local Storage**

■ Variables globales propre à chaque thread

■ Chaque thread a une copie distincte de la variable

♦ exemple: errno

■ Création

♦ int pthread\_key\_create (pthread\_key\_t \*cle, void (\*destr\_fonction ) ( void \* )

■ Destruction

♦ int pthread\_key\_delete ( pthread\_key\_t cle)

■ Utilisation

♦ int pthread\_setspecific (pthread\_key\_t cle, const void \*pointeur)

♦ void \* pthread\_getspecific( pthread\_key\_t cle)

Ceci peut utilement être utilisé avec pthread\_once

## **4 Synchronisation**

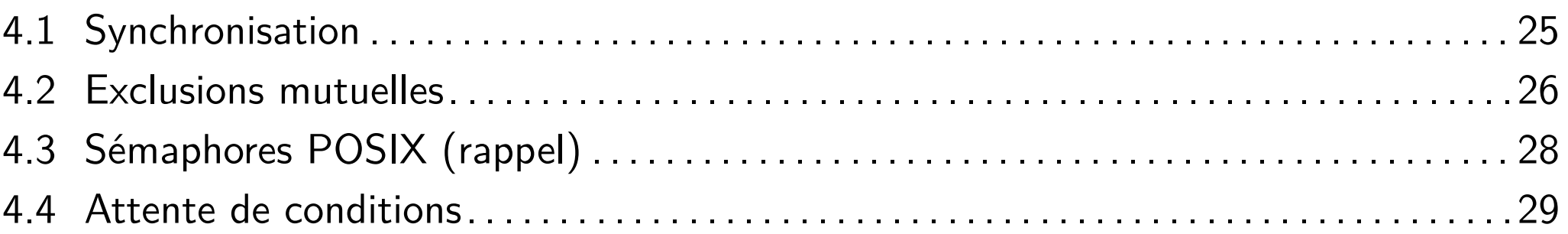

## **4.1 Synchronisation**

- Garantir la consistance des données
	- ♦ Accès simultanés à une donnée partagée en lecture/écriture
		- ▶ Séquencement des instructions load, update, store
	- ♦ Exemple: exclusion mutuelle de type compte bancaire

Implantation de P et V avec des threads: plusieurs outils de la bibliothèque Pthread

- ◆ Sémaphores
- ◆ Mutex
- **Conditions**

## **4.2 Exclusions mutuelles**

- Type : pthread\_mutex\_t
- Création
	- ♦ int pthread\_mutex\_init (pthread\_mutex\_t \*mutex, const pthread\_mutexattr\_t \*mutexattr)
	- ♦ pthread\_mutex\_init retourne toujours 0.
- Destruction
	- ♦ int pthread\_mutex\_destroy (pthread\_mutex\_t \*mutex)

## **Exclusions mutuelles (2/2)**

#### ■ Utilisation

- ♦ int pthread\_mutex\_lock (pthread\_mutex\_t \*mutex)
- $int$  pthread\_mutex\_unlock (pthread\_mutex\_t \*mutex)
- $int$  pthread\_mutex\_trylock (pthread\_mutex\_t \*mutex)

#### **Attributs**

- ♦ Les attributs associés aux MUTEX ne sont pas portables
- ♦ Il convient de ne pas trop les utiliser
- ◆ Ou de se référer à la documentation en ligne

#### **4.3 Sémaphores POSIX (rappel)**

#### ■ Création et destruction

- ♦ int sem\_init ( sem\_t \*sem, int pshared, u\_int value)
- ♦ int sem\_destroy ( sem\_t \*sem)

#### ■ Utilisation

- ♦ int sem\_wait ( sem\_t \*sem)
- ♦ int sem\_post ( sem\_t \*sem)
- ♦ int sem\_trywait ( sem\_t \*sem)
- int sem\_getvalue ( $sem_t *sem$ , int  $*sval$ )

■ Toutes ces fonctions renvoient -1 en cas de problème et positionnent errno.

#### **4.4 Attente de conditions**

#### ■ Principe

- ◆ Un premier thread se met en attente d'un condition
- ◆ Lorsqu'un second *thread* réalise la condition, il émet un signal à destination de la condition, réveillant un thread en attente
	- ▶ Si aucun *thread* n'est en attente, rien ne se passe
	- ▶ Si plusieurs *threads* sont en attente, un *thread* est réveillé
- Type : pthread cond t
- Création
	- ♦ int pthread\_cond\_init (pthread\_cond\_t \*cond, const pthread\_condattr\_t \*cond\_attr)
	- ♦ pthread\_cond\_init retourne toujours 0.

■ Destruction

- ♦ int pthread\_cond\_destroy ( pthread\_cond\_t \*cond)
- Notes : il n'existe pas d'attribut pour les conditions

# **Attente de conditions (2/2)**

#### ■ Utilisation

- int pthread\_cond\_signal (  $pthread\_cond_t * cond$ )
- int pthread\_cond\_wait (pthread\_cond\_t \*cond, pthread\_mutex\_t \*mutex)
- int pthread\_cond\_timedwait (pthread\_cond\_t \*cond, pthread\_mutex\_t \*mutex, const struct timespec \*abstime)
- ♦ int pthread\_cond\_broadcast ( pthread\_cond\_t \* cond)
- ♦ Les fonctions pthread\_cond\_signal, pthread\_cond\_wait et pthread\_cond\_broadcast renvoient toujours 0.
- Notes
	- ♦ Toujours prendre le mutex associé à la condition avant et le relâcher ensuite.
		- ▶ Pas d'interblocage entre le thread se plaçant en attente de la condition et celui la réalisant.

▶ pthread\_cond\_wait libére le mutex puis se met en attente de la condition. Une fois que la condition est réalisée, la fonction bloque à nouveau le mutex avant de sortir.

♦ pthread\_cond\_wait peut se terminer même si la condition n'a pas été réalisée.

# **5 Utilisation et limitations des threads**

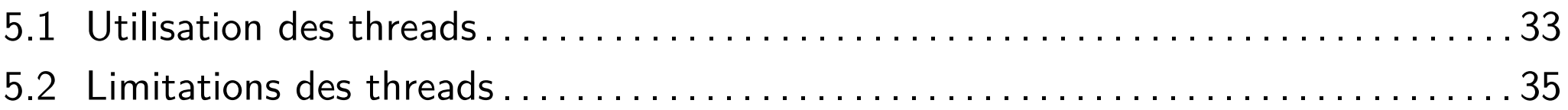

#### **5.1 Utilisation des threads**

- Pourquoi utiliser les threads?
	- ♦ Améliorer la réactivité des applications
	- ♦ Partager des ressources
	- ◆ Économiser du temps et de la place mémoire
	- ♦ Exploiter des architectures multi-processeurs
- Exemples d'architectures logicielles
	- ♦ Maître/esclave
	- ◆ Diviser pour régner
	- $\blacklozenge$  Producteur/consommateur
	- Exemples d'applications
		- ♦ Traitement de texte
		- ◆ Navigateur web
		- ◆ Serveur web

#### ■ Pour mon application?

- ♦ Identifier des opérations coûteuses
- ♦ Déterminer la taille des données à partager (si possible petite)
- ♦ Identifier les (nombreux?) problèmes de verrous
- Répartir les tâches indépendantes

#### **5.2 Limitations des threads**

- Ressources que l'on ne souhaite pas partager
	- ◆ ID utilisateur, groupe
	- ♦ droits
	- ♦ quotas d'utilisation de ressources : nombre maximal de fichiers ouverts par un processus, ...
- Corruption des ressources partagées en mémoire
- Mort d'un *thread*  $\rightarrow$  mort de l'application entière
- Problématiques
	- ♦ Exécution d'un fork
		- ▶ Duplication de tous les threads ou nouveau processus mono-thread
	- ♦ Gestion de signaux : à qui envoyer le signal ?
		- ▶ Au *thread* auquel il s'applique ?
		- ▶ À tous les threads du processus ?
		- $\triangleright$   $\land$  certains threads ?
		- ▶ À un thread spécifique qui se chargera de le gérer correctement ?
	- ♦ Éviter de communiquer par signaux dans une application multi-thread!

# **6 Autres fonctions de la bibliothèque POSIX threads**

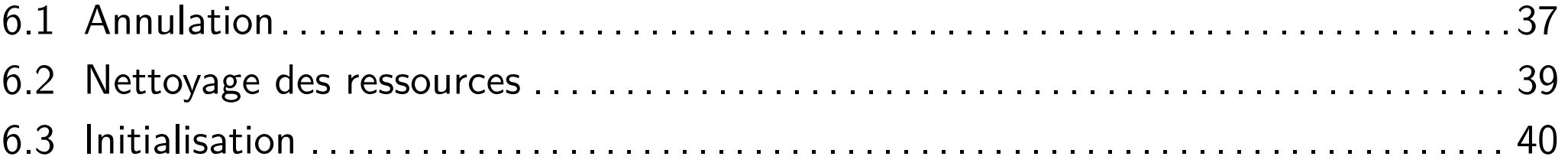

#### **6.1 Annulation**

- Envoi d'une requête d'annulation
	- int pthread\_cancel (pthread\_t thread)
- Définition du comportement
	- ♦ int pthread\_setcancelstate (int state, int \* oldstate)
		- *→* state = PTHREAD\_CANCEL\_[ENABLE|DISABLE]
- Définition du type d'annulation (si PTHREAD\_CANCEL\_ENABLE)
	- ♦ int pthread\_setcanceltype (int type, int \* oldtype)
		- *→* type = PTHREAD\_CANCEL\_[DEFERRED|ASYNCHRONOUS]

*Threads* ou processus légers 6 Autres fonctions de la bibliothèque POSIX threads

# **Annulation (2/2)**

#### ■ Test d'annulation explicite

♦ void pthread\_testcancel (void)

#### ■ Test d'annulation implicite

♦ pthread\_cond\_wait, pthread\_cond\_timedwait

♦ pthread\_join, sem\_wait, sigwait

#### **6.2 Nettoyage des ressources**

#### ■ Deux routines

- ♦ void pthread\_cleanup\_push (void (\* routine) (void \*), void \*arg)
- void pthread\_cleanup\_pop (int execute)
	- ▶ execute à 0: fonction supprimée de la pile mais non exécutée
	- ▶ execute à 1: fonction supprimée de la pile ET exécutée

#### **Attention**

♦ Les deux appels doivent appartenir au même bloc d'instructions

# **6.3 Initialisation**

#### ■ À l'entrée d'une fonction

- ♦ Type : pthread\_once\_t
- ♦ Valeur : PTHREAD\_ONCE\_INIT
- int pthread\_once ( pthread\_once\_t \*once\_control, void (\*once\_routine)())

■ Lors d'un fork

- ♦ Duplication du fil d'exécution réalisant un appel à fork
- int pthread\_atfork (void (\*prepare) ( ), void (\*parent) ( ), void (\*child) ( ))

# **Bibliographie du chapitre**